# WPTHDR

| Member Name | Туре  | Note                                                    |
|-------------|-------|---------------------------------------------------------|
| id          | DWORD | WPT_HDR_ID. 0x5C38A600.                                 |
| num         | short | Current number of waypoints.                            |
| next        | short | Next number of waypoints.                               |
| idx         | short | Waypoint[WaypointHeader.idx[0]].name                    |
|             |       | e.g.                                                    |
|             |       | WptHdr.idx[0] = 2                                       |
|             |       | Wpt[2].name = 'W003'                                    |
|             |       | /* first way point in the header is the 3rd             |
|             |       | waypoint of all waypoints. Its name is W003 $^{\star/}$ |
|             |       | Default value is –1.                                    |
|             |       | An array of shorts with MAXWPT elements.                |
|             |       | MAXWPT = 500.                                           |
| used        | BYTE  | Have the matched waypoint been used (0xFF)?             |
|             |       | Default is 0.                                           |
|             |       | An array of BYTE with MAXWPT elements.                  |

# WPT

| Member Name | Туре  | Note                                     |
|-------------|-------|------------------------------------------|
| name        | char  | Waypoint name. An array of 8 char.       |
| comment     | char  | Comment. An array of 12 char.            |
| pt          | POINT | Waypoint location.                       |
| date        | int   | Date.                                    |
| time        | int   | Time.                                    |
| usecount    | short | Counter: number of times used by routes. |
| checked     | char  | Whether active or not.                   |

# RTEHDR

| Member | Туре  | Note                                                   |  |
|--------|-------|--------------------------------------------------------|--|
| Name   |       |                                                        |  |
| id     | DWORD | RTE_HDR_ID. 0xD87F5900.                                |  |
| num    | short | Number of routes.                                      |  |
| next   | short | Next number of routes.                                 |  |
| idx    | short | Wpt[WptHdr.idx[stRte[stRteHdr.idx[0]].wptidx[1]]].name |  |
|        |       | e.g.                                                   |  |
|        |       | stRteHdr.idx[0] = 2                                    |  |
|        |       | /* first route in the route header is the 3rd route of |  |
|        |       | all routes */                                          |  |
|        |       | <pre>stRte[2].wptidx[1] = 9</pre>                      |  |
|        |       | /* 2nd element of the 3rd route is the 10th waypoint   |  |
|        |       | in the 3rd route */                                    |  |
|        |       | WptHdr.idx[9] = 4                                      |  |
|        |       | /* first way point in the header is the 5th            |  |
|        |       | waypoint of all waypoints. */                          |  |
|        |       | <pre>Wpt[4].name = `W010' // Its name is W010</pre>    |  |
|        |       | Default value is –1.                                   |  |
|        |       | An array of shorts with MAXRTE elements.               |  |
|        |       | MAXRTE = 20.                                           |  |
| used   | BYTE  | Have the match route been used (0xFF)?                 |  |
|        |       | Default is 0.                                          |  |
|        |       | An array of shorts with MAXRTE elements.               |  |
| rteno; | short | Save navigation route number here.                     |  |

## RTE

| Member Name | Туре  | Note                                                |
|-------------|-------|-----------------------------------------------------|
| name        | char  | Route name. An array of 8 char.                     |
| comment     | char  | Comment. An array of 12 char.                       |
| wptnum      | short | Number of waypoints in current route.               |
| wptidx      | short | An index of a waypoint in the entire waypoint list. |
|             |       | An array of shorts with MAXWPTINRTE elements.       |
|             |       | MAXWPTINRTE = 30.                                   |
| reserved    | short |                                                     |
| date        | int   | Date.                                               |
| time        | int   | Time.                                               |

#### POINT

| Member Name | Туре | Note                     |
|-------------|------|--------------------------|
| х           | int  | x coordinate of a point. |
| у           | int  | y coordinate of a point. |

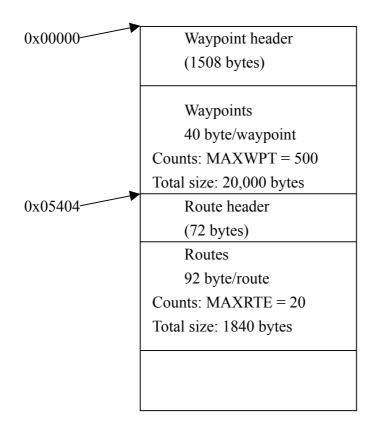

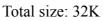